# Location of RSR Client-level Data Elements in CAREWare and Instructions for Generating RSR export

**Note**: For the first two RSR reporting periods (January–June 2009 and January–December 2009), only service providers receiving RWHAP funds to provide outpatient/ambulatory medical care and/or case management services (medical or non-medical) will be required to submit a Client Report.

| Field # | Variable Description                                                                         | Coding                                                                                                    | CAREWare location and RSR recode (if necessary)                                                                               |  |
|---------|----------------------------------------------------------------------------------------------|----------------------------------------------------------------------------------------------------|----------------------------------------------------------------------------------------------------|--|
| SV1     | Reporting Period                                                                             | Jan 1 – Jun 30, 20XX<br>Jan 1 – Dec 31, 20XX                                                                                                    |                                                                                                    |  |
| SV2     | Unique Provider ID                                                                           | unique provider number                                                                                                    |                                                                                                    |  |
|         |                                                                                              | Client Demographics                                                                                                    |                                                                                                    |  |
| SV3     | Unique client ID (UCI)-Encrypted                                                             | Encrypted using hash function                                                                                                    | Auto-calculated by CAREWare                                                                                                   |  |
| 1.      | Date of client's first service visit at this provider's agency or organization               | /_/<br>MM/DD/YYYY                                                                                                    | Service tab:                                                                                                    |  |
|         | agency of organization                                                                       | NINIVIDUITIT                                                                                                    | First service date ever of any type.                                                                                          |  |
| 2.      | What was the client's vital enrollment status at the end of this reporting period?           | <ul> <li>Active, continuing in program</li> <li>Referred to another program or services, or became self-sufficient</li> <li>Removed from treatment due to violation of rules</li> <li>Incarcerated</li> <li>Relocated</li> <li>Deceased</li> <li>Unknown</li> </ul> | Service tab: Client active until date closed, if exists. If Inactive in CWare, then enrollment status set to Unknown  Unknown |  |
| 3.      | If response is "deceased" in Q2, then answer: What was the client's date of death, if known? | _/_/<br>MM/DD/YYYY                                                                                                    |                                                                                                    |  |
| 4.      | Client's year of birth                                                                       | YYYY                                                                                                    | Demographic tab                                                                                                    |  |
| 5.      | What is the client's ethnicity?                                                              | Hispanic/Latino<br>Non-Hispanic/Latino<br>Unknown                                                                                                    | Demographic tab                                                                                                    |  |

| Field # | Variable Description                                                                                                    | Coding                                                                                                    | CAREWare location and RSR recode (if necessary)                                                                                               |
|---------|----------------------------------------------------------------------------------------------------|----------------------------------------------------------------------------------------------------|----------------------------------------------------------------------------------------------------|
| 6.      | What is the client's race? (Select one or more)                                                                                                    | <ul> <li>White</li> <li>Black or African American</li> <li>Asian</li> <li>Native Hawaiian/ Pacific Islander</li> <li>American Indian or Alaska Native</li> <li>Unknown</li> </ul>                                                   | Demographic tab                                                                                                    |
| 7.      | What is the client's current gender?                                                                                                    | <ul><li>Male</li><li>Female</li><li>Transgender</li><li>Unknown</li></ul>                                                                                                    | Demographic tab  For gender field, any transgender response mapped to Transgendered.                                                          |
| 8.      | If response is "Transgender" in Q7, then answer: What is the client's transgender subgroup, if known?                                                                                                    | <ul><li>Male to female</li><li>Female to male</li><li>Unknown</li></ul>                                                                                                    |                                                                                                    |
| 9.      | Client's percent of the Federal poverty level at the end of the reporting period                                                                                                    | <ul> <li>Equal to or below the Federal poverty level</li> <li>101-200% of the Federal poverty level</li> <li>201-300% of the Federal poverty level</li> <li>More than 300% of the Federal poverty level</li> <li>Unknown</li> </ul> | Annual Review tab: Auto-calculated from HH size and income                                                                                    |
| 10.     | Client's housing status at the end of the reporting period                                                                                                    | <ul><li>Stable/permanent</li><li>Temporary</li><li>Unstable</li><li>Unknown</li></ul>                                                                                                    | Annual Review tab     Values of Non-permanent and Institutional mapped to <i>Temporary</i> in RSR     Other and Unknown set to <i>Unknown</i> |
| 11.     | What was the geographic unit code of the client's residence at the end of this reporting period?  If the client's housing is "unstable," enter the geographic unit code of the place the client considered his/her residence or "home base" at the end of this reporting period. |                                                                                                    | Demographic tab                                                                                                    |

| Field # | Variable Description                                                                                              | Coding                                                                                                    | CAREWare location and RSR recode (if necessary)                                                                                                    |
|---------|----------------------------------------------------------------------------------------------------|----------------------------------------------------------------------------------------------------|----------------------------------------------------------------------------------------------------|
| 12.     | What was the client's HIV/AIDS status at the end of the reporting period?                                         | <ul> <li>HIV negative</li> <li>HIV +, not AIDS</li> <li>HIV-positive, AIDS status unknown</li> <li>CDC-defined AIDS</li> <li>HIV indeterminate (infants only)</li> <li>Unknown</li> </ul> | Demographic tab: HIV Status by Date: The client's HV status is determined using the HIV and AIDS diagnosis dates, if they exist, relative to the end date of the RSR export.  1. If no HIV or AIDS diagnosis date, then current HIV status reported. (All statuses)                                                                                                    |
| 13      | If response is "CDC-defined AIDS" in Q12, then answer: What is the year of the client's AIDS diagnosis, if known? | YYYY                                                                                                    | <ol> <li>If HIV diagnosis date prior to the report end date (and no AIDS diag date), then HIV status is reported. (All statuses)</li> <li>If HIV status=AIDS, no AIDS Dx date, and HIV Dx date is after end date, then HIV negative (adolescents/adults only)(**)</li> <li>If HIV status= AIDS and AIDS diag date is before end date, then HIV Status= AIDS.</li> <li>If HIV status= AIDS and no AIDS date, then HIV Status=AIDS</li> <li>If HIV status= AIDS and AIDS dxdate is after end date of report, then HIV Status=HIV pos (not AIDS)</li> <li>If client is &gt;=24 months, and HIV Status= Positive and HIV date is after report end date, then HIV status= HIV negative/affected. (Only HIV + (not Aids) and HIV+ (Aids status unknown))</li> <li>If client is &lt; 24 months old, and has an HIV diagnosis date either -/+) after report end date, then HIV status = Indeterminate. (Any statuses)</li> </ol> |
|         |                                                                                                    |                                                                                                    |                                                                                                    |

| Field # | Variable Description                                                                               | Coding                                                                                                    | CAREWare location and RSR recode (if necessary) |
|---------|----------------------------------------------------------------------------------------------------|----------------------------------------------------------------------------------------------------|-------------------------------------------------|
| 14.     | What is the client's risk factor for HIV infection (select one or more)                            | Male who has sex with male(s) (MSM)     Injecting drug use (IDU)     Hemophilia/ coagulation disorder     Heterosexual contact     Receipt of blood transfusion, blood components, or tissue     Mother w/at risk for HIV infection (perinatal transmission)     Other     Unknown | Demographic tab                                 |
| 15.     | Indicate <u>all sources</u> of the client's health insurance <u>during this reporting period</u> : | <ul> <li>Private</li> <li>Medicare</li> <li>Medicaid</li> <li>Other Public</li> <li>No Insurance</li> <li>Other</li> <li>Unknown</li> </ul>                                                                                                    | Annual Review tab                               |

| Field #                      | Variable Description                                                                                                    | Coding                                                                                                    | CAREWare location and RSR recode (if necessary) |
|------------------------------|----------------------------------------------------------------------------------------------------|----------------------------------------------------------------------------------------------------|-------------------------------------------------|
| 16-25<br>Core<br>Services    | <ul> <li>Outpatient ambulatory health services</li> <li>Oral health care</li> <li>Early intervention services (Parts A and B)</li> <li>Home health care</li> <li>Home and community-based health services</li> <li>Hospice services</li> <li>Mental health services</li> <li>Medical nutrition therapy</li> <li>Medical case management (including treatment adherence)</li> <li>Substance abuse servicesoutpatient</li> <li>Did the client receive Local AIDS Pharmaceutical Assistance (APA, not ADAP)</li> <li>Was Health Insurance Program (HIP) funding provided</li> </ul>                                                                                                    | Number of visits in each quarter of reporting period Service tab for all: Only visits that are in a contract that has some RW-funding are included. |                                                 |
| 26-45<br>Support<br>services | <ul> <li>Case management (non-medical) services</li> <li>Child care services</li> <li>Developmental assessment/ early intervention services</li> <li>Emergency financial assistance</li> <li>Food bank/home-delivered meals</li> <li>Health education/risk reduction</li> <li>Housing services</li> <li>Legal services</li> <li>Linguistic services</li> <li>Transportation services</li> <li>Outreach services</li> <li>Permanency planning</li> <li>Psychosocial support services</li> <li>Referral for health care/supportive services</li> <li>rehabilitation services</li> <li>Respite care</li> <li>Substance abuse services—residential</li> <li>Treatment adherence counseling</li> </ul> |                                                                                                    |                                                 |

Clinical information:
Outpatient/ambulatory medical care providers should report clinical data for HIV-positive and indeterminate clients only.

| Field # | Variable Description                                                                                                    | Coding                                                                                                    | CAREWare location                                                                                                    |
|---------|----------------------------------------------------------------------------------------------------|----------------------------------------------------------------------------------------------------|----------------------------------------------------------------------------------------------------|
| 46.     | Was HIV risk reduction screening/counseling provided to this client during this reporting period?                                                                                  | Yes<br>No<br>Unknown                                                                                                    | Annual review tab                                                                                                    |
| 47.     | Date of the client's <u>first outpatient /ambulatory care visit</u> at this provider agency                                                                                        | // MM/DD/YYYY  (If only month and year are known, enter "01" as the day.) Unknown                                                                                                    | Service tab                                                                                                    |
| 48.     | List <u>all the dates</u> of the client's outpatient ambulatory care visits in this provider's HIV care setting with a clinical care provider <u>during this reporting period.</u> | //<br>MM/DD/YYYY                                                                                                    | Service tab                                                                                                    |
| 49.     | Report all <b>CD4 counts</b> and their dates for this client <u>during this</u> report period.                                                                                     | Value<br>Date//<br>MM/DD/YYYY                                                                                                    | Clinical encounter: Lab tab                                                                                                    |
| 50.     | Report all <b>Viral Load</b> counts and their dates for this client <u>during</u> this report period                                                                               | Value<br>Date//<br>MM/DD/YYYY                                                                                                    | Clinical encounter: Lab tab                                                                                                    |
| 51.     | Was the client prescribed PCP prophylaxis at any time during this reporting period?                                                                                                | <ul> <li>Yes</li> <li>No</li> <li>Not medically</li> <li>No, disated</li> <li>Unknown</li> </ul>                                                                                                    | Clinical encounter: Medications (where indication = OI prophylaxis and OI= PCP) Client is assumed on PCP prophylaxis if no Stop date for that indication |
| 52.     | Was the client prescribed HAART at any time during this reporting period?                                                                                                    | Yes     No, not medically indicated     No, not ready (as determined by clinician)     No, client refused     No, intolerance, side-effect, toxicity     No, HAART payment assistance unavailable     No, other reason     Unknown | Clinical encounter: medications tab.  HAART is 3 or more ARVs  If No ARVs: Enter in Pre-ART Reason field on Medications tab                              |

Clinical information:
Outpatient/ambulatory medical care providers should report clinical data for HIV-positive and indeterminate clients only

|     | HIV-positive                                                                                                    | and indeterminate clients only.                 |                                                                                                    |  |
|-----|----------------------------------------------------------------------------------------------------|-------------------------------------------------|----------------------------------------------------------------------------------------------------|--|
| 53. | Was the client screened for TB during this reporting period?                                                                                     | Yes<br>No<br>Not medically indicated<br>Unknown | Clinical encounters, Screenings tab: TST, IGRA/QuantiFeron, or Chest Radiograph  If no, CWare looks for HIV diagnosis date if it exists. If no diagnosis date, but test exists, then Yes. |  |
| 54. | If response is "no" or "not medically indicated" in Q53, then answer: Has the client been screened for TB since his/her HIV diagnosis?           | Yes<br>No<br>Not medically indicated<br>Unknown |                                                                                                    |  |
| 55. | Was the client screened for syphilis <u>during this reporting period</u> ? (exclude all clients under the age of 18 who are not sexually active) | Yes<br>No<br>Not medically indicated<br>Unknown | Clinical encounters, Screening Labs tab                                                                                                    |  |
| 56. | Was the client screened for Hepatitis B during this reporting period?                                                                            | Yes<br>No<br>Not medically indicated<br>Unknown | Clinical encounters, Screening labs tab  Any of the following:  HBsAb  HBsAg  HBeAb  HBeAg  HBeAg  HBV(DNA)                                                                               |  |
| 57. | If response is "no" or "not medically indicated" in Q56, then answer: Was the client screened for Hepatitis B since his/her HIV diagnosis?       | Yes<br>No<br>Not medically indicated<br>Unknown |                                                                                                    |  |
| 58. | Has the client completed the vaccine series for Hepatitis B?                                                                                     | Yes<br>No<br>Not medically indicated<br>Unknown | Clinical encounters, Immunization tab  Either Hep B third dose or Twinrix 3 <sup>rd</sup> dose                                                                                            |  |
| 59. | Was the client screened for Hepatitis C during this reporting period?                                                                            | Yes<br>No<br>Not medically indicated<br>Unknown | Clinical encounters, Screening labs tab  Either  Hep C Antibody test or                                                                                                    |  |
| 60. | If response is no" or "not medically indicated" in Q59, then answer: Has the client been screened for Hepatitis C since his/her HIV diagnosis?   | Yes<br>No<br>Not medically indicated<br>Unknown | HCV RNA                                                                                                    |  |
| 61. | Was the client screened for substance use (alcohol and drugs) during this reporting period?                                                      | Yes<br>No<br>Not medically indicated<br>Unknown | Annual review tab or Enter with date in Screenings                                                                                                    |  |

## Clinical information: Outpatient/ambulatory medical care providers should report clinical data for

|     |                                                                                                    | ical care providers should report clinical data for and indeterminate clients only.                                                                          |                                                                                                    |
|-----|----------------------------------------------------------------------------------------------------|----------------------------------------------------------------------------------------------------|----------------------------------------------------------------------------------------------------|
| 62. | Was the client screened for mental health during this reporting period?                                                                                                    | Yes<br>No<br>Not medically indicated<br>Unknown                                                                                                    | Annual review tab or enter with date in Screenings                                                                                                   |
| 63. | (For HIV+ women only) Did the client receive a Pap smear during this reporting period?                                                                                        | Yes<br>No<br>Not medically indicated<br>Not applicable<br>Unknown                                                                                            | Clinical encounters: Screenings tab                                                                                                    |
| 64. | (For HIV+ women only) Was the client pregnant during this reporting period?                                                                                                   | Yes<br>No<br>Not applicable<br>Unknown                                                                                                    | Pregnancy tab                                                                                                    |
| 65. | (For HIV+ women only) If response is "yes" in Q64, then answer: When did the client enter prenatal care?                                                                      | <ul> <li>First trimester</li> <li>Second trimester</li> <li>Third trimester</li> <li>At time of delivery</li> <li>Not applicable</li> <li>Unknown</li> </ul> | Pregnancy tab: Date of pregnancy determined from Est. Date of Conception  If multiple pregnancies, then prenatal care information taken from latest. |
| 66. | (For HIV+ women only) If response is "yes" in Q64, then answer: Was the client prescribed antiretroviral therapy to prevent maternal to child (vertical) transmission of HIV? | Yes<br>No<br>Not applicable<br>Unknown                                                                                                    | ART prescribed determined from either a) ART prescribed (pregnancy tab) OR b) ART medications prescribed for mother (medications tab)                |

For the RSR, the following custom fields have been added to CAREWare. These fields return the values required for the RSR.

Enrolment Status-CLD
 Housing Arr – CLD
 Prescribed HAART – CLD
 Received Test – CLD
 Received Service – CLD
 Received Test since HIV Diagnosis – CLD
 Annual Substance Abuse Screening
 Annual Mental Health Screening
 Completed Vaccine series for Hep B -CLD

### How to generate RSR Export

- 1. Go to Administrative Options
- 2. Select Export Menu on bottom left
- 3. Select RSR export
- 4. Fill in RSR main screen, including dates of export, type of Quality Management program, as in Fig 1.
- 5. Click "Create RSR Client Level Data Export". Select "Create RSR Provider Data Export" for provider report.
- 6. Change export file name to include your Provider Name and the year/date; save to a location on your computer that is easy to find, and leave the file type as XML, as in screenshot #2.

Fig. 1 Fig. 2

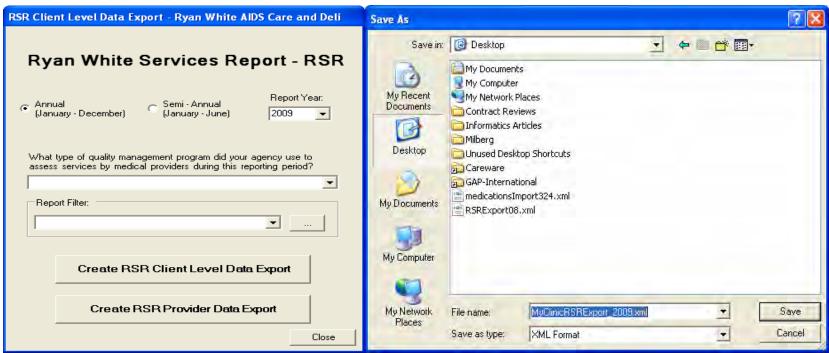

While there is currently no viewer of this XML file, users can exam clients in the RSR export at least two ways:

- 1. Run an RDR but use Funded Scope.
- 2. Run a custom demographic report and apply a filter that selects for clients that have had at least one RW-funded visit in the date range. Use the field "Subservice count by Funding" and in the subfilter select all the funding sources that apply. For the clinical data add the additional filters of HIV Positive=Yes and at least one Outpatient/ambulatory care visit in the reporting period.
- 3. After upload, examine figures produced on the web.